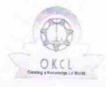

## eVidyalaya Half Yearly Report

Department of School & Mass Education, Govt. of Odisha

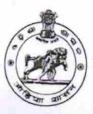

|                                     | : GOVT. GIRLS HIGH SCHOOL                                                                                                    |                           |
|-------------------------------------|----------------------------------------------------------------------------------------------------|---------------------------|
| U_DISE :<br>21011400601             | District :<br>BARGARH                                                                                                    | Block :<br>BARPALI<br>NAC |
| Report Create Date : 00             | 000-00-00 00:00:00 (17539)                                                                                                    |                           |
| (4) (株計学)(A) 20 (2)                 | The state of the state of the s |                           |
|                                     | general_info                                                                                                    |                           |
| » Half Yearly Re                    |                                                                                                    | 5                         |
| » Half Yearly Phase                 |                                                                                                    | 1                         |
| » Implementing I                    |                                                                                                    | IL&FS ETS                 |
| » Half Yearly Per                   |                                                                                                    | 04/02/2016                |
| » Half Yearly Per                   |                                                                                                    | 10/01/2016                |
| » School Coordinator Name           |                                                                                                    | AJAYA KUMA<br>MAHATTAM    |
|                                     | Leaves taken for the following M                                                                                                    | lonth                     |
| » Leave Month 1                     |                                                                                                    | April                     |
| Leave Days1                         |                                                                                                    | 0                         |
| Leave Month 2                       |                                                                                                    | May                       |
| Leave Days2                         |                                                                                                    | 0                         |
| Leave Month 3                       |                                                                                                    | June                      |
| Leave Days3                         |                                                                                                    | 0                         |
| Leave Month 4                       |                                                                                                    | July                      |
| Leave Days4                         |                                                                                                    | 0                         |
| Leave Month 5                       |                                                                                                    | August                    |
| Leave Days5                         |                                                                                                    | 0                         |
| Leave Month 6                       |                                                                                                    | September                 |
| Leave Days6                         |                                                                                                    | 0                         |
| Leave Month 7                       |                                                                                                    | October                   |
| Leave Days7                         |                                                                                                    | 0                         |
|                                     | Equipment Downtime Details                                                                                                    |                           |
| Equipment are in working condition? |                                                                                                    | Yes                       |
| Downtime > 4 W                      | No                                                                                                    |                           |
| Action after 4 wo                   | 710                                                                                                    |                           |
|                                     | Training Details                                                                                                    |                           |
| Refresher training                  | g Conducted                                                                                                    | Yes                       |
|                                     |                                                                                                    | 103                       |

» If No; Date for next month

| Educational content De                        | etails            |
|-----------------------------------------------|-------------------|
| » e Content installed?                        | Yes               |
| » SMART Content with Educational software?    | Yes               |
| » Stylus/ Pens                                | Yes               |
| » USB Cable                                   | Yes               |
| » Software CDs                                | Yes               |
| » User manual                                 | Yes               |
| Recurring Service Det                         | ails              |
| » Register Type (Faulty/Stock/Other Register) | YES               |
| » Register Quantity Consumed                  | 1                 |
| » Blank Sheet of A4 Size                      | Yes               |
| » A4 Blank Sheet Quantity Consumed            | 2865              |
| » Cartridge                                   | Yes               |
| » Cartridge Quantity Consumed                 | 1                 |
| » USB Drives                                  | Yes               |
| » USB Drives Quantity Consumed                | 1                 |
| » Blank DVDs Rewritable                       | Yes               |
| » Blank DVD-RW Quantity Consumed              | 25                |
| » White Board Marker with Duster              | Yes               |
| » Quantity Consumed                           | 6                 |
| » Electricity bill                            | Yes               |
| » Internet connectivity                       | Yes               |
| Reason for Unavailablity                      |                   |
| Electrical Meter Reading and Generat          | or Meter Reading  |
| Generator meter reading                       | 1358              |
| Electrical meter reading                      | 1416              |
| Equipment replacement de                      | etails            |
| Replacement of any Equipment by Agency        | No                |
| Name of the Equipment                         |                   |
| Theft/Damaged Equipme                         | ent               |
| Equipment theft/damage                        | No                |
| If Yes; Name the Equipment                    |                   |
| Lab Utilization details                       |                   |
| No. of 9th Class students                     | 164               |
| 9th Class students attending ICT labs         | 164               |
| No. of 10th Class students                    | 150               |
| 10th Class students attending ICT labs        | 150               |
| No. of hours for the following month lab      | has been utilized |

| » Month-1                                                      |                           |
|----------------------------------------------------------------|---------------------------|
| » Hours1                                                       | April                     |
| » Month-2                                                      | 26                        |
| » Hours2                                                       | May                       |
| » Month-3                                                      | 10                        |
| » Hours3                                                       | June                      |
| » Month-4                                                      | 28                        |
| » Hours4                                                       | July                      |
| » Month-5                                                      | 60                        |
| » Hours5                                                       | August                    |
| » Month-6                                                      | 65                        |
| » Hours6                                                       | September                 |
|                                                                | 64                        |
| » Month-7                                                      | October                   |
| » Hours7                                                       | - 5                       |
| Server & Node Downtime deta                                    | ails                      |
| » Server Downtime Complaint logged date1                       |                           |
| » Server Downtime Complaint Closure date1                      |                           |
| » Server Downtime Complaint logged date?                       | de address van errooms    |
| » Server Downtime Complaint Closure date?                      | CONTRACTOR OF THE PERSONS |
| » Server Downtime Complaint logged date3                       | Tree de la company        |
| » Server Downtime Complaint Closure date3                      |                           |
| » No. of Non-working days in between                           |                           |
| » No. of working days in downtime                              | 0                         |
| Stand alone PC downtime deta                                   | 0                         |
| » PC downtime Complaint logged date1                           | IIS                       |
| » PC downtime Complaint Closure date1                          | t remon —                 |
| » PC downtime Complaint logged date2                           |                           |
| » PC downtime Complaint Closure date2                          |                           |
| » PC downtime Complaint logged date3                           |                           |
| » PC downtime Complaint Closure date3                          |                           |
| » No. of Non-working days in between                           |                           |
| » No. of working days in downtime                              | 0                         |
|                                                                | 0                         |
| » UPS downtime Countries Countries of the UPS downtime details |                           |
| » UPS downtime Complaint logged date1                          |                           |
| UPS downtime Complaint Closure date1                           |                           |
| UPS downtime Complaint logged date2                            |                           |
| UPS downtime Complaint Closure date2                           |                           |
| OPS downtime Complaint logged dates                            |                           |
| OFS downtime Complaint Closure dates                           | A CONTRACTOR DESCRIPTION  |
| No. of Non-working days in between                             | the second                |
| No. of working days in downtime                                | 0                         |
|                                                                | 0                         |

## Genset downtime details

| » UPS downtime Complaint logged date1         |                                                                                                    |    |
|-----------------------------------------------|----------------------------------------------------------------------------------------------------|----|
| » UPS downtime Complaint Closure date1        | ***************************************                                                                                                    |    |
| » UPS downtime Complaint logged date2         |                                                                                                    |    |
| » UPS downtime Complaint Closure date2        |                                                                                                    |    |
| » UPS downtime Complaint logged date3         |                                                                                                    |    |
| » UPS downtime Complaint Closure date3        | The same of the same of the sa |    |
| » No. of Non-working days in between          | 0                                                                                                    |    |
| » No. of working days in downtime             | 0                                                                                                    |    |
| Integrated Computer Projector dow             | ntime details                                                                                                    |    |
| » Projector downtime Complaint logged date1   | Titimo detallo                                                                                                    | _  |
| » Projector downtime Complaint Closure date1  | The same of the same of the sa |    |
| » Projector downtime Complaint logged date2   | a long to the second                                                                                                    |    |
| » Projector downtime Complaint Closure date2  |                                                                                                    |    |
| » Projector downtime Complaint logged date3   |                                                                                                    |    |
| » Projector downtime Complaint Closure date3  |                                                                                                    |    |
| » No. of Non-working days in between          |                                                                                                    |    |
| » No. of working days in downtime             | 0                                                                                                    |    |
| Printer downtime details                      | La transporte de la companya de la companya del companya del companya de la companya de la compa |    |
| » Printer downtime Complaint logged date1     |                                                                                                    | -  |
| » Printer downtime Complaint Closure date1    |                                                                                                    |    |
| » Printer downtime Complaint logged date2     |                                                                                                    |    |
| » Printer downtime Complaint Closure date2    |                                                                                                    |    |
| » Printer downtime Complaint logged date3     |                                                                                                    |    |
| » Printer downtime Complaint Closure date3    |                                                                                                    |    |
| » No. of Non-working days in between          | 0                                                                                                    |    |
| » No. of working days in downtime             | 0                                                                                                    |    |
| Interactive White Board (IWB) downs           | time details                                                                                                    | -  |
| » IVVB downtime Complaint logged date1        | artano                                                                                                    | -  |
| » IWB downtime Complaint Closure date1        | The latest and the same of the same of the |    |
| » IWB downtime Complaint logged date2         |                                                                                                    |    |
| » IWB downtime Complaint Closure date2        |                                                                                                    |    |
| » IWB downtime Complaint logged date3         |                                                                                                    |    |
| » IWB downtime Complaint Closure date3        |                                                                                                    |    |
| » No. of Non-working days in between          | 0                                                                                                    |    |
| » No. of working days in downtime             | 0                                                                                                    |    |
| Servo stabilizer downtime deta                | ails                                                                                                    | ê  |
| » stabilizer downtime Complaint logged date1  |                                                                                                    | O. |
| » stabilizer downtime Complaint Closure date1 | The second second secon |    |
| » stabilizer downtime Complaint logged date?  |                                                                                                    |    |
| » stabilizer downtime Complaint Closure date2 |                                                                                                    |    |

| » stabilizer downtime Complaint logged date3  |                                                                                                    |
|-----------------------------------------------|----------------------------------------------------------------------------------------------------|
| » stabilizer downtime Complaint Closure date3 | Contract Contract Con |
| » No. of Non-working days in between          | 0                                                                                                    |
| » No. of working days in downtime             | 0                                                                                                    |
| Switch, Networking Components and other peri  | pheral downtime details                                                                                                    |
| » peripheral downtime Complaint logged date1  | , and a state of                                                                                                    |
| » peripheral downtime Complaint Closure date1 | The state of the state of the state of                                                                                                    |
| » peripheral downtime Complaint logged date2  |                                                                                                    |
| » peripheral downtime Complaint Closure date2 |                                                                                                    |
| » peripheral downtime Complaint logged date3  |                                                                                                    |
| » peripheral downtime Complaint Closure date3 |                                                                                                    |
| » No. of Non-working days in between          |                                                                                                    |
| » No. of working days in downtime             | Ô                                                                                                    |

Signature of Head Master Mistress with Seal Barpall